Remstar International CDBC

[wxWidgets](http://www.wxwidgets.org/index.htm) ODBC - wxDb, wxDBTable,

## wxDb/wxDbTable wxODBC

を備えたクラスを使用している。:

wxDb/wxDbTable wxODBC

wxODBC

wxODBC

wxODBC wxODBC wxODBC wxODBC wxODBC - SQL

wxODBC - ODBC

wxODBC SQL ODBC

 $O<sub>rac</sub>$  Coracle  $O<sub>rac</sub>$ 

wxODBC

wxODBC

DB2 DBase (IV, V)\*\* Firebird INFORMIX Interbase MS SQL Server (v7 - minimal testing) MS Access (97, 2000, 2002, and 2003) MySQL (2.x and 3.5 - use the 2.5x drivers though) Oracle (v7, v8, v8i) Pervasive SQL PostgreSQL Sybase (ASA and ASE) XBase Sequiter VIRTUOSO db.cpp wxDb::Dbms db.h wxDBMS (enum )

dBase ODBC dBase ODBC **dBase**  $\alpha$ 

wxODBC -

# wxODBC

SQL ODBC

SQL ODBC

SQL/ODBC

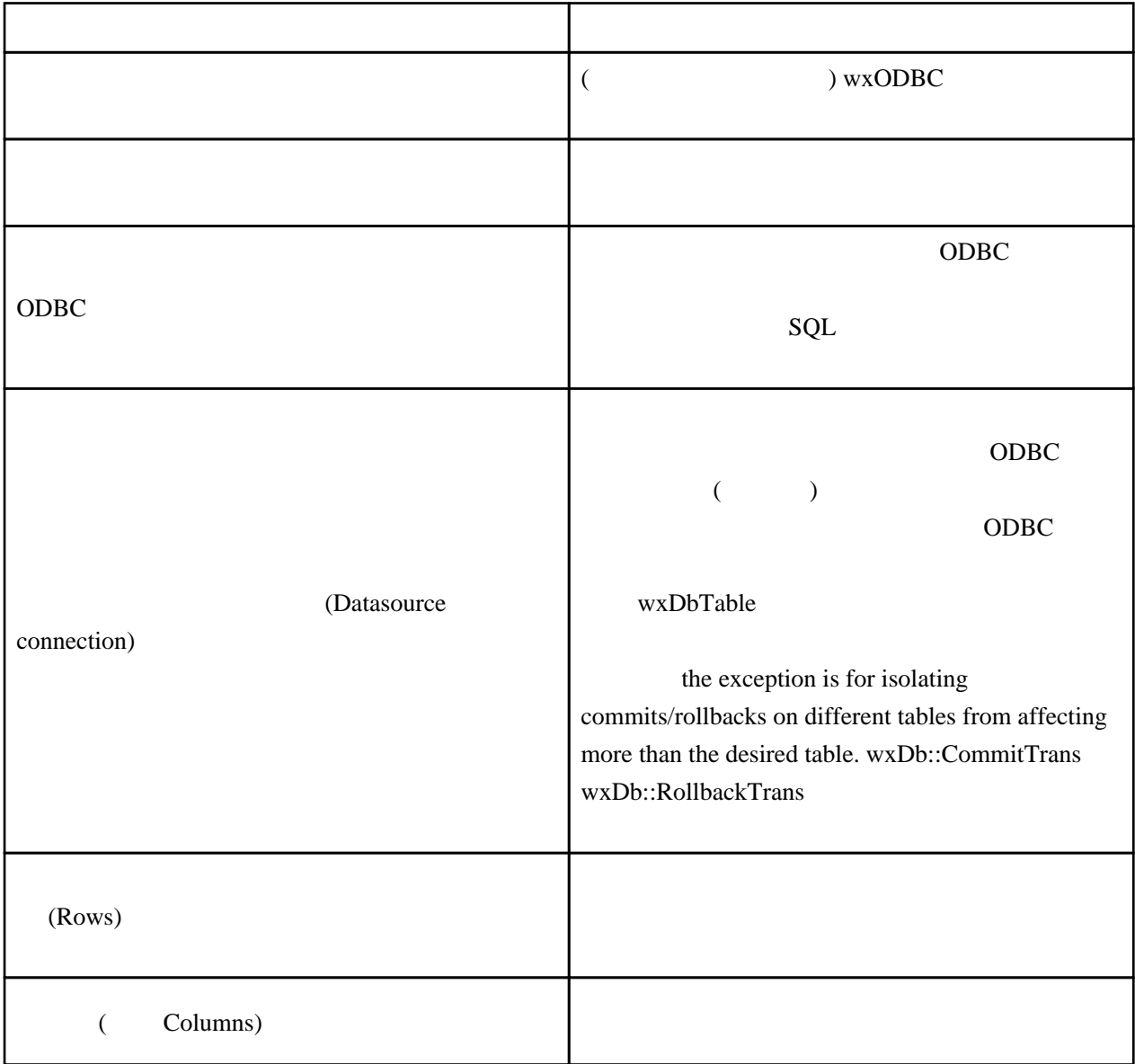

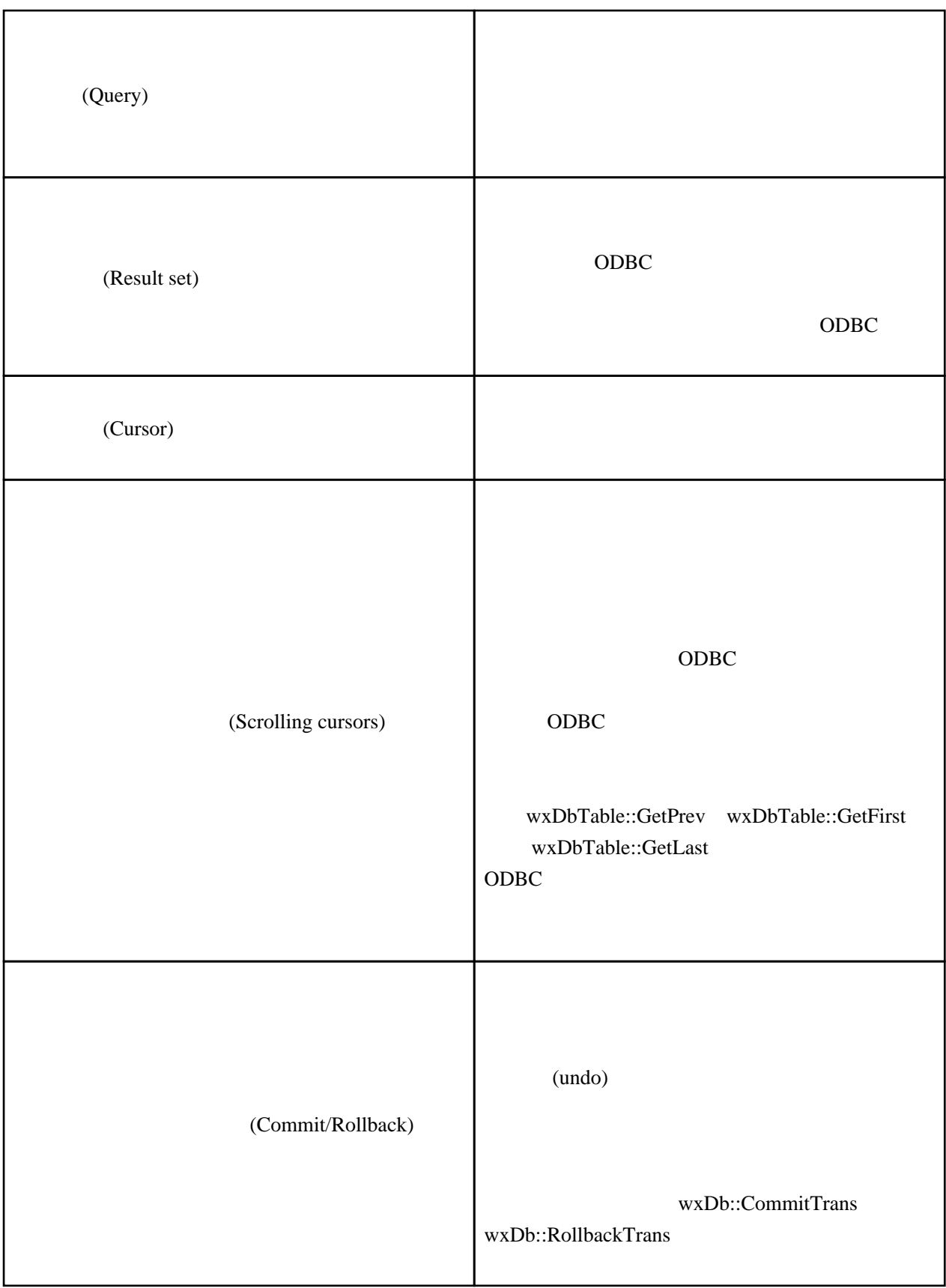

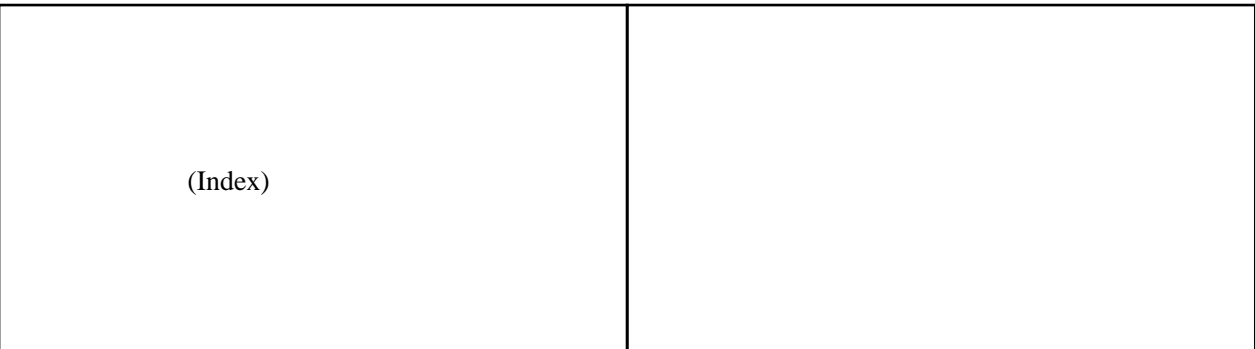

(concurrent connections)

#### クエリが実行されると、クライアントはクエリを ODBC ドライバに渡し、その時ドライバはクエ

in most cases - exceptions are text and dBase files

 $ODBC$ 

 $\rm ODBC$   $\rm C$ 

(The client must request some or all of the result set to be returned before any data rows are returned to the client application.)

(In fact, result sets can actually be joinings of columns from two or more data tables, may have derived column values, or calculated values returned.)

ライバ、setup.h の設定によりどのように [wxWidgets](http://www.wxwidgets.org/index.htm) ODBC を設定するかに依るが(「wxODBC -

 $\rm ODBC$ 

#### wxODBC

 $setup.h$ 

wxODBC -

 $wxDb$ 

wxDbTable::GetNewCursor

SQL/ODBC ODBC CODBC (altering table) SQL スに続けるように思います。 スには、データソースに関しているように思います。 データソースに

 $(UNDO)$ 

 $wxDb$ 

 $\alpha$ wxODBC - ODBC

''

wxDbTable

 $ODBC$ 

 $\rm ODBC$ 

ODBC インターフェースを使用したがらないとのからないという。インターフェースを使用したがらないということです。インターフェースを使用したがらないという言葉<br>インターフェースを使用したがら、インターフェースを使用したがら、インターフェースを使用したがら、インターフェースを使用したがら、インターフェースを使用したがら、インターフェースを使用したがら、インターフェースを使用してい

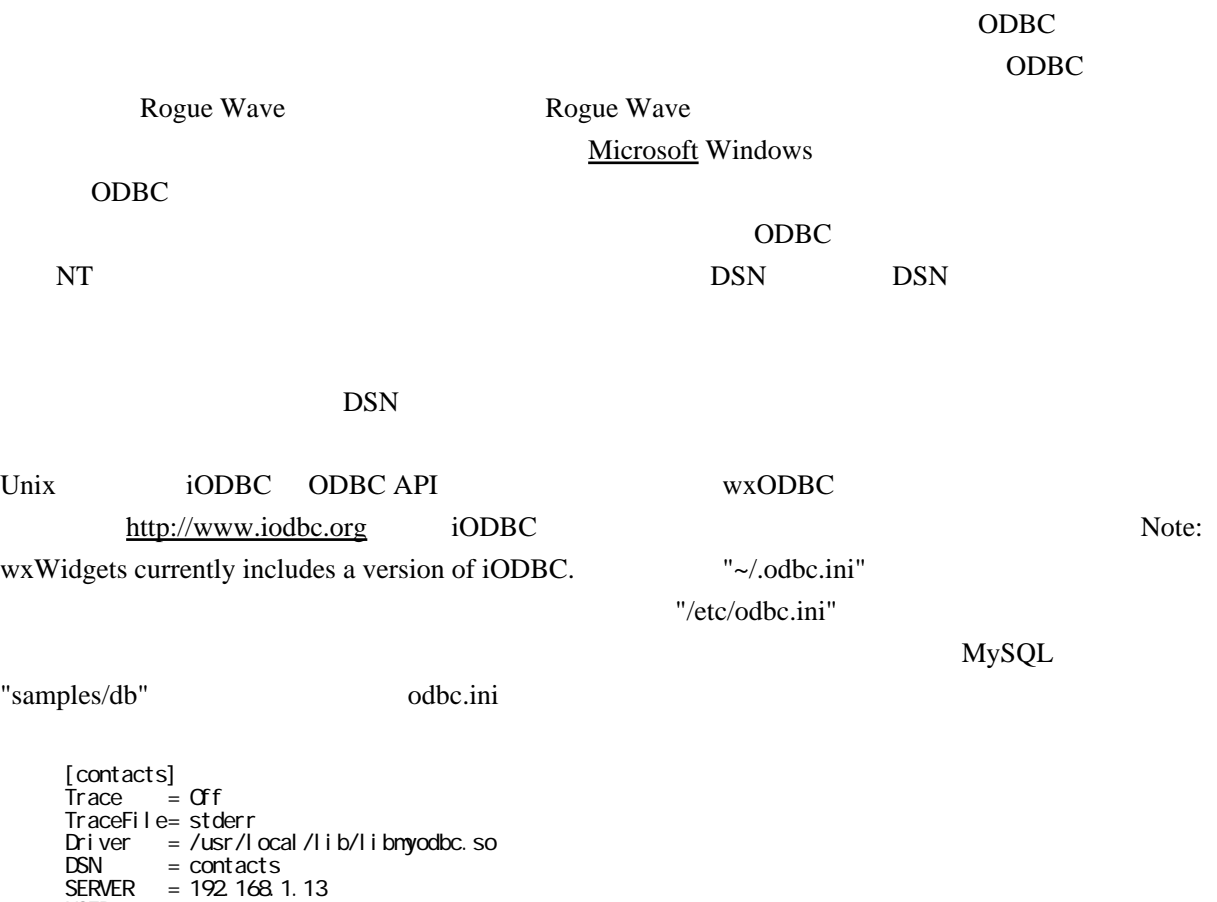

# wxODBC -

 USER = qet PASSWORD =  $PORT = 3306$ 

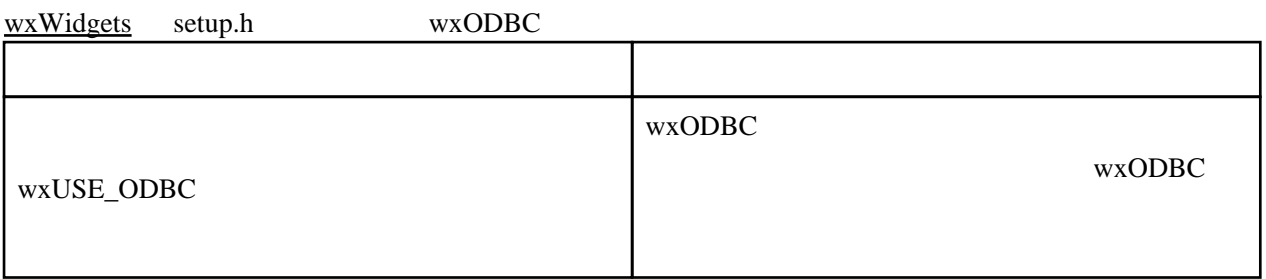

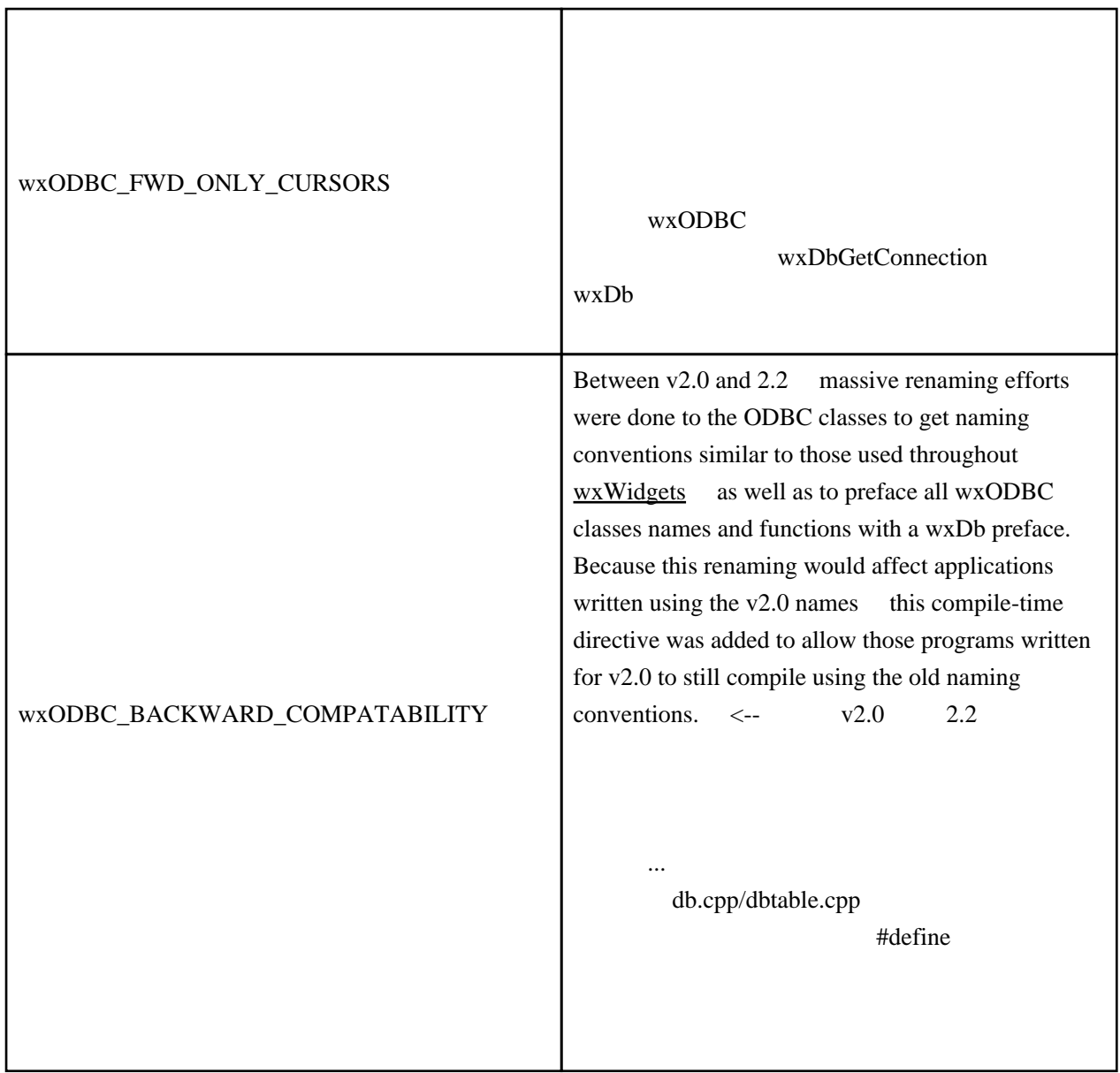

### MS Windows

"odbc32.lib" [wxWidgets](http://www.wxwidgets.org/index.htm) makefile.b32 makefile.vc

makefile.g95

MORE TO COME

Unix --with-odbc flag for configure

MORE TO COME

# wxODBC -

wxODBC

wxODBC -ODBC FIRE THE STREET STREET STREET STREET STREET STREET STREET STREET STREET STREET STREET STREET STREET STREET  $ID$  $\n$  Text  $\overline{\phantom{a}}$ dBase [wxWidgets](http://www.wxwidgets.org/index.htm) wxDbConnectInf 'Henv' メンバは ODBC ドライバが使用するメモリにアクセスするために使用される環境ハンドル ODBC ODBC MSW .odbc.ini 'Dsn' the state of the state of the state of the state of the state of the state of the state of the state of the state of the state of the state of the state of the state of the state of the state of the state of the stat 'Uid' はデータソースにログインする際に使用されるユーザ ID である。このユーザ ID は既に作成 The user that the connection is establish by will determine what rights and privileges the datasource connection will allow the program to have when using the connection that this connection information was used to establish. ID wxODBC 蔽しようとする。データソースが要求するときに 'Uid' を使用することが常に良い。(Some datasources are case sensitive for User IDs, and though the wxODBC classes attempt to hide this from you by manipulating whatever data you pass in to match the datasource's needs, it is always best to pass the 'Uid' in the case that the datasource requires.

ODBC

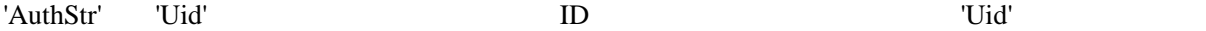

WXODBC 'AuthStr' 'defaultDir' defaultDir' defaultDir' defaultDir' defaultDir' defaultDir' defaultDir' defaultDir' defaultDirector  $\alpha$  $\mathcal{C}'$  and  $\mathcal{C}$ MSW Unix ODBC  $wxDb$ wxODBC  $\overline{a}$ wxDbConnectInf wxDbConnectInf Dns Uid AuthStr 'defaultDir'  $Hence$  'Henv' wxDbConnectInf DbConnectInf; DbConnectInf.SetDsn("MyDSN"); DbConnectInf.SetUserID("MyUserName"); DbConnectInf. SetPassword("MyPassword"); DbConnectInf. SetDefaultDir(""); ODBC WXDbConnectInf ンドルを作成するためのデータリースに依存しない方法がある。: if (DbConnectInf.AllocHenv()) { wxMessageBox("Unable to allocate an ODBC environment handle",  $"$ DB CONNECTION ERROR", wxOK | wxICON\_EXCLAMATION); return; } wxDbConnectInf::AllocHenv() true false wxDbConnectInf wxDbConnectInf \*DbConnectInf; DbConnectInf = new wxDbConnectInf(NULL, "MyDSN", "MyUserName",  $\mathsf{``MyPassvord''}, \mathsf{'''''})$  ;

 $SQL$  NULL

wxDbConnectInf

wxDbGetConnection

```
wxDbConnectInf
```

```
wxDb
```

```
wxDb *db = new wxDb(DbConnectInf->GetHenv());
 opened = db->Open(DbConnectInf);
```
 $wxDb$ 

#### wxDb::Open

ODBC

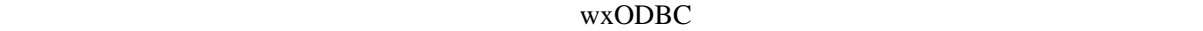

wxDbConnectInf :

 $db = wxD6cct$ Connection(DbConnectlnf);

 $wxDb$ 

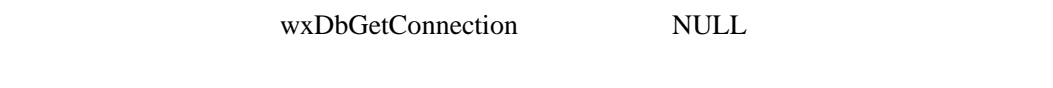

ションのキャッシュから得られた"フリーな"コネクションである。wxDbGetConnectionをコール wxDb

wxDbFreeConnection

" " " Dsn Uid AuthStr

wxDbGetConnection

wxDbCloseConnections

The cached connections remain cached until a call to wxDbCloseConnections is made, at which time all cached connections are closed and deleted.

wxODBC

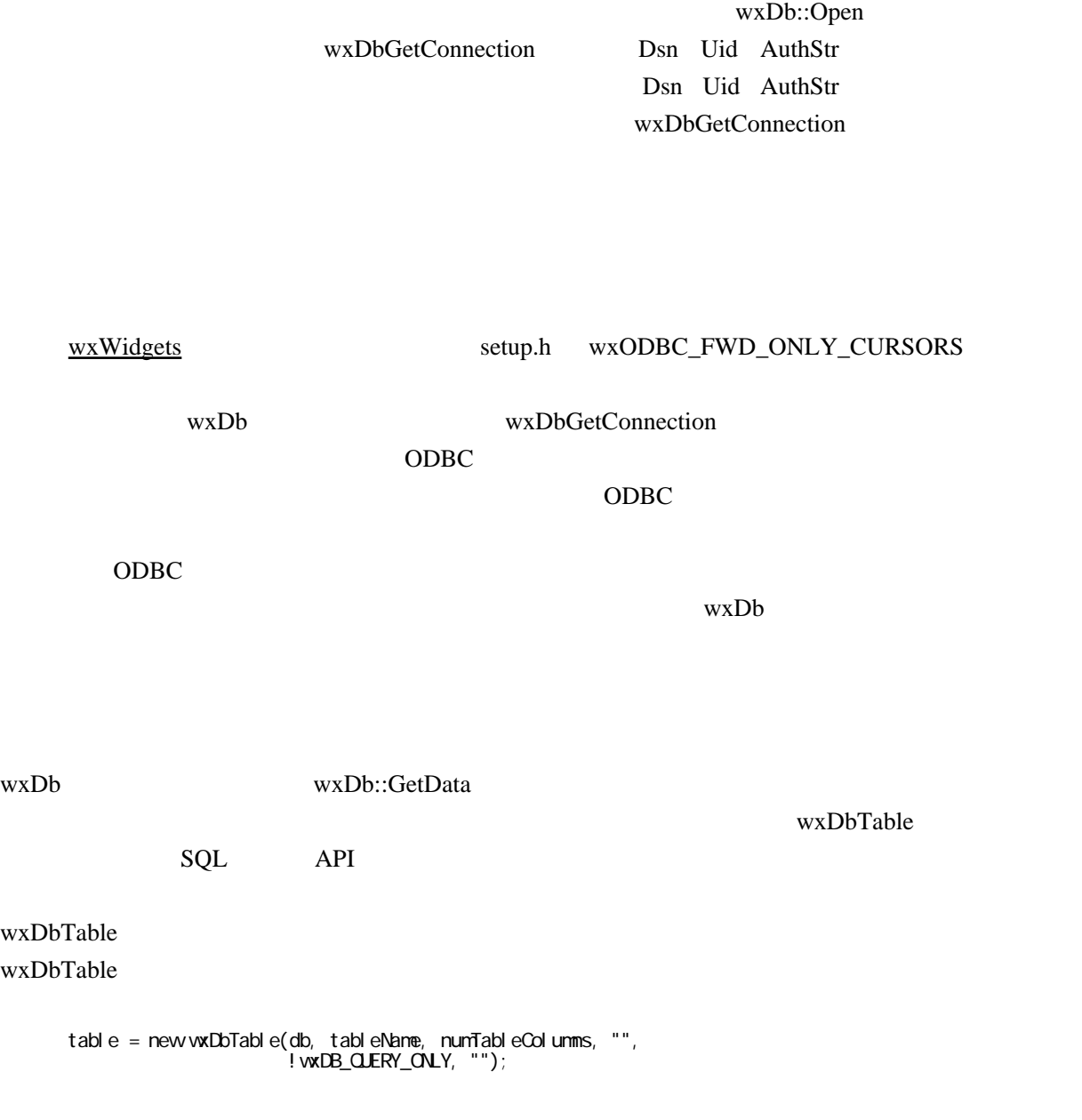

wxDb::Open wxDbGetConnection "

" wxDb  $wxDb$ 

 $O<sub>rac</sub>$  examples  $O<sub>rac</sub>$  examples  $O<sub>rac</sub>$  examples  $O<sub>rac</sub>$  examples  $O<sub>rac</sub>$  examples  $O<sub>rac</sub>$  examples  $O<sub>rac</sub>$  examples  $O<sub>rac</sub>$  examples  $O<sub>rac</sub>$  examples  $O<sub>rac</sub>$  examples  $O<sub>rac</sub>$  examples  $O$ 

wxDbTable

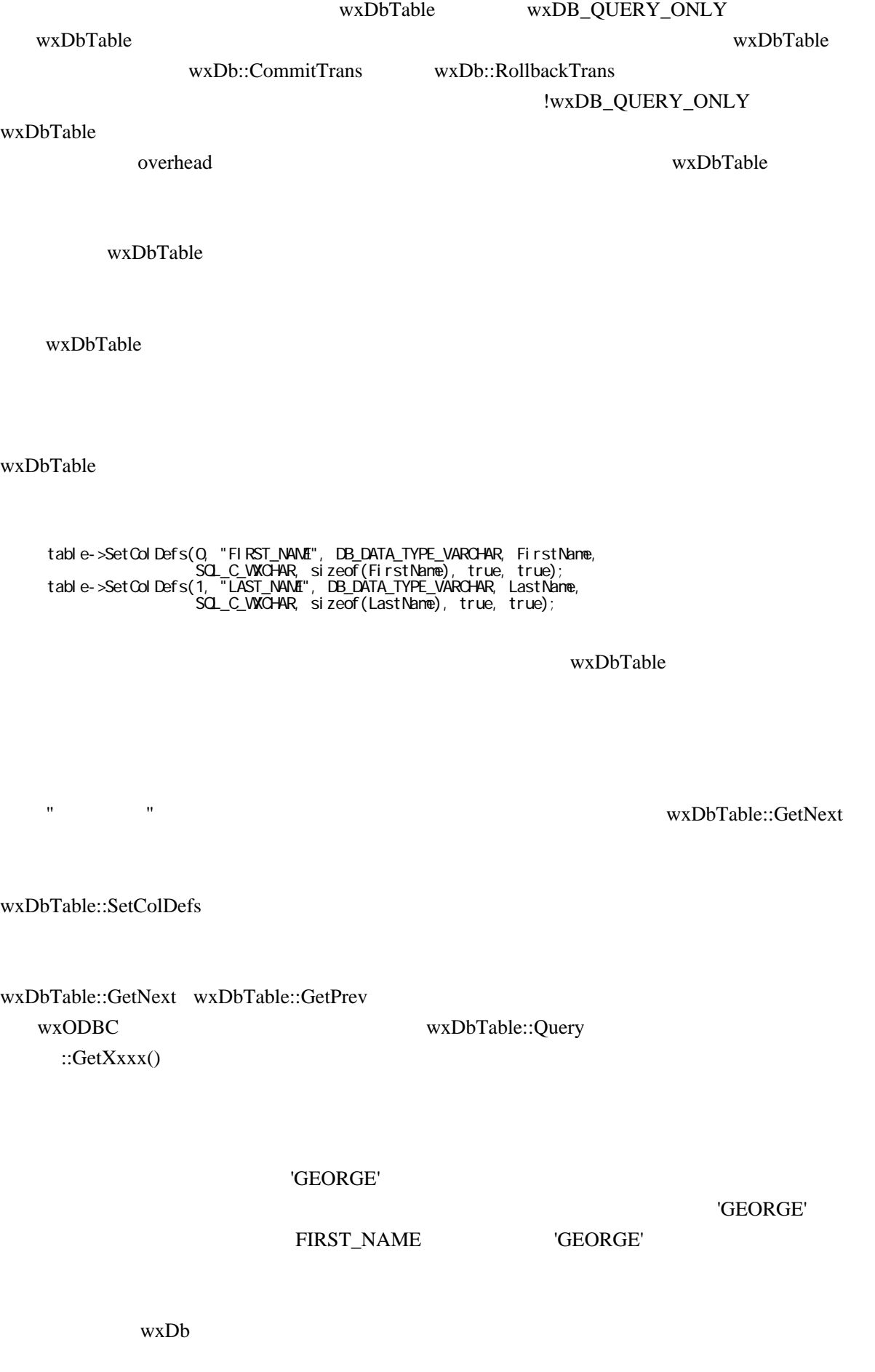

wxDbTable  $\blacksquare$ 

Calling wxDbTable::Open simply does all the housekeeping of checking that the specified table exists, that the current connected user has at least SELECT privileges for accessing the table, setting up the requisite cursors, binding columns and cursors, and constructing the default INSERT statement that is used when a new row is inserted into the table (non-wxDB\_QUERY\_ONLY tables only).

 if (!table->Open()) { // An error occurred opening (setting up) the table }

The only reason that a call to wxDbTable::Open is likely to fail is if the user has insufficient privileges to even SELECT the table. Other problems could occur, such as being unable to bind columns, but these other reason point to some lack of resource (like memory). Any errors generated internally in the wxDbTable::Open function are logged to the error log if SQL logging is turned on for the classes.

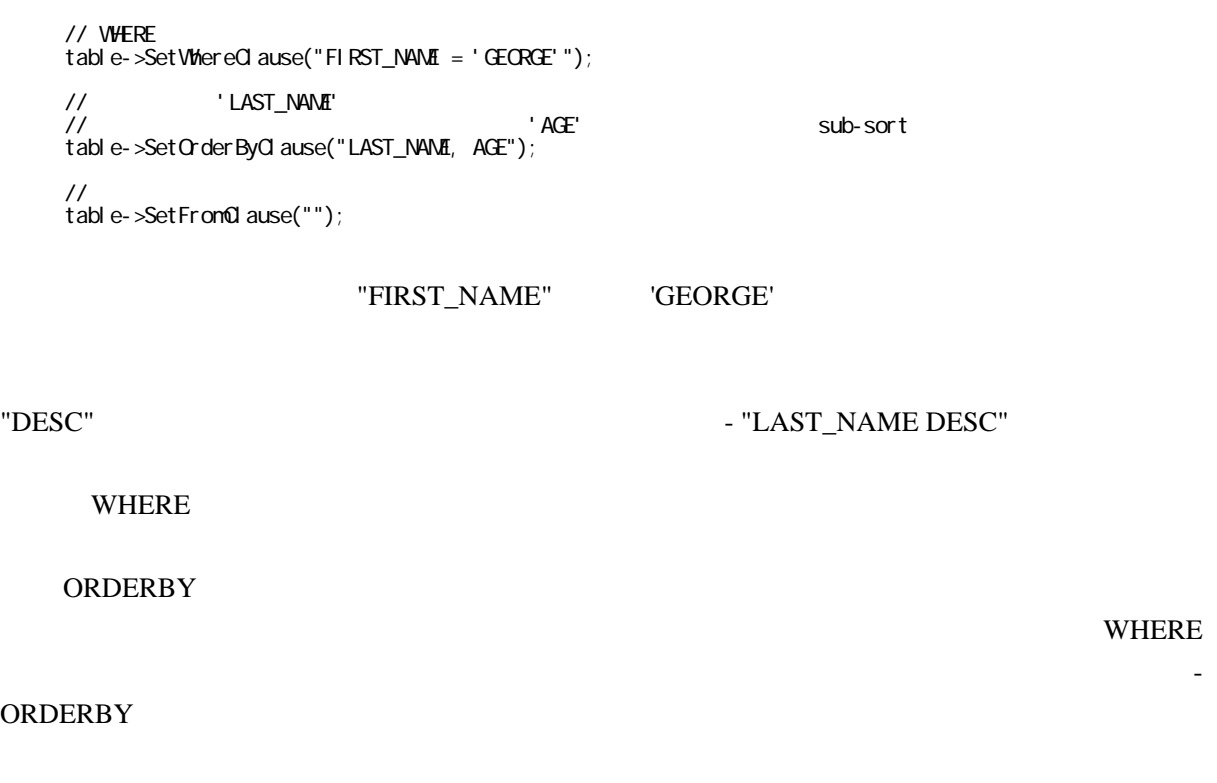

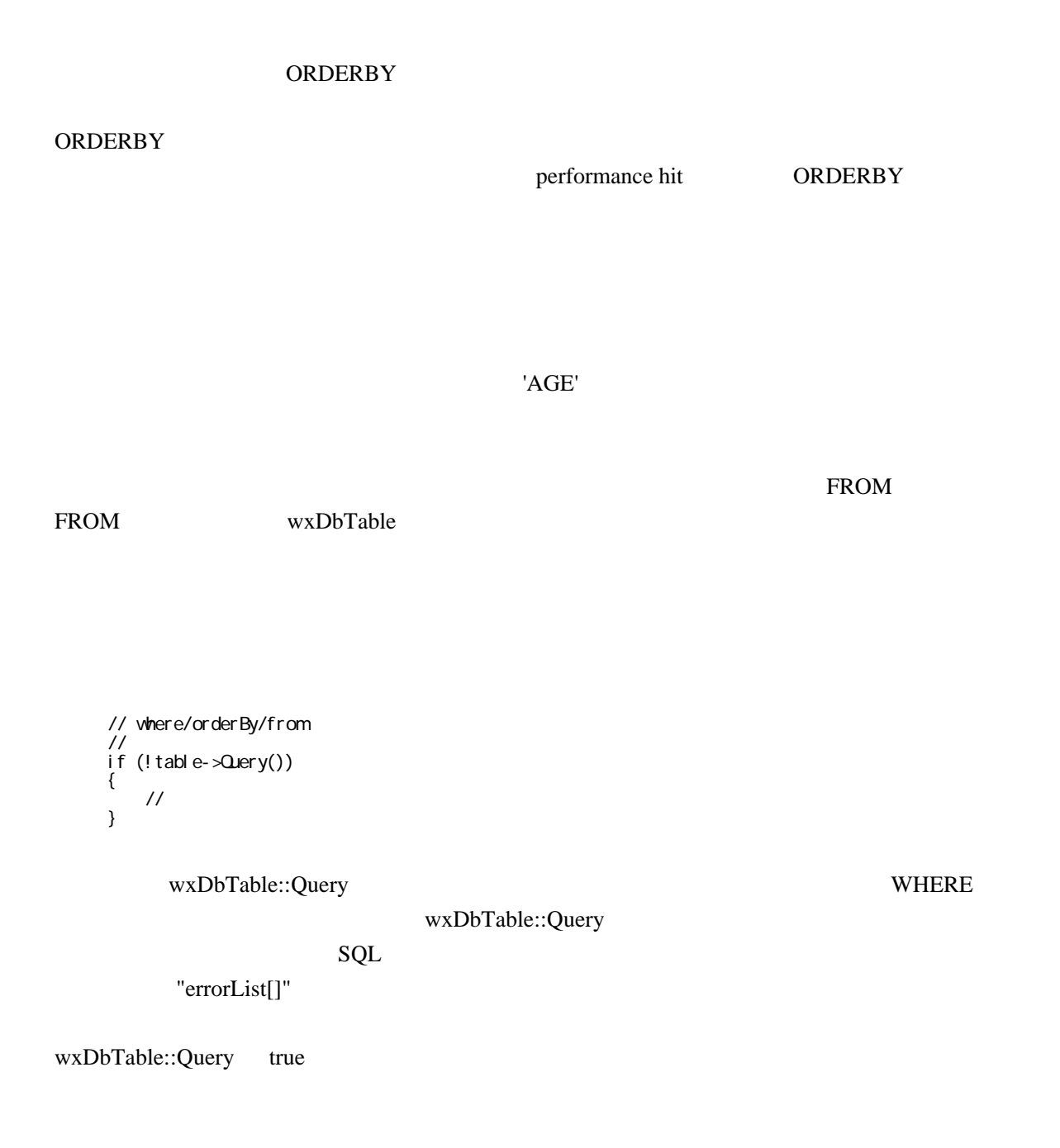

IMPORTANT: The result created by the call to wxDbTable::Query can take one of two forms. It is either a snapshot of the data at the exact moment that the database determined the record matched the search criteria, or it is a pointer to the row that matched the selection criteria. Which form of behavior is datasource dependent. If it is a snapshot, the data may have changed since the result set was constructed, so beware if your datasource uses snapshots and call wxDbTable::Refresh. Most larger brand databases do not use snapshots, but it is important to mention so that your application can handle it properly if your datasource does.

To retrieve the data, one of the data fetching routines must be used to request a row from the result set, and to store the data from the result set into the bound memory variables. After wxDbTable::Query has

completed successfully, the default/current cursor is placed so it is pointing just before the first record in the result set. If the result set is empty (no rows matched the criteria), then any calls to retrieve data from the result set will return false.

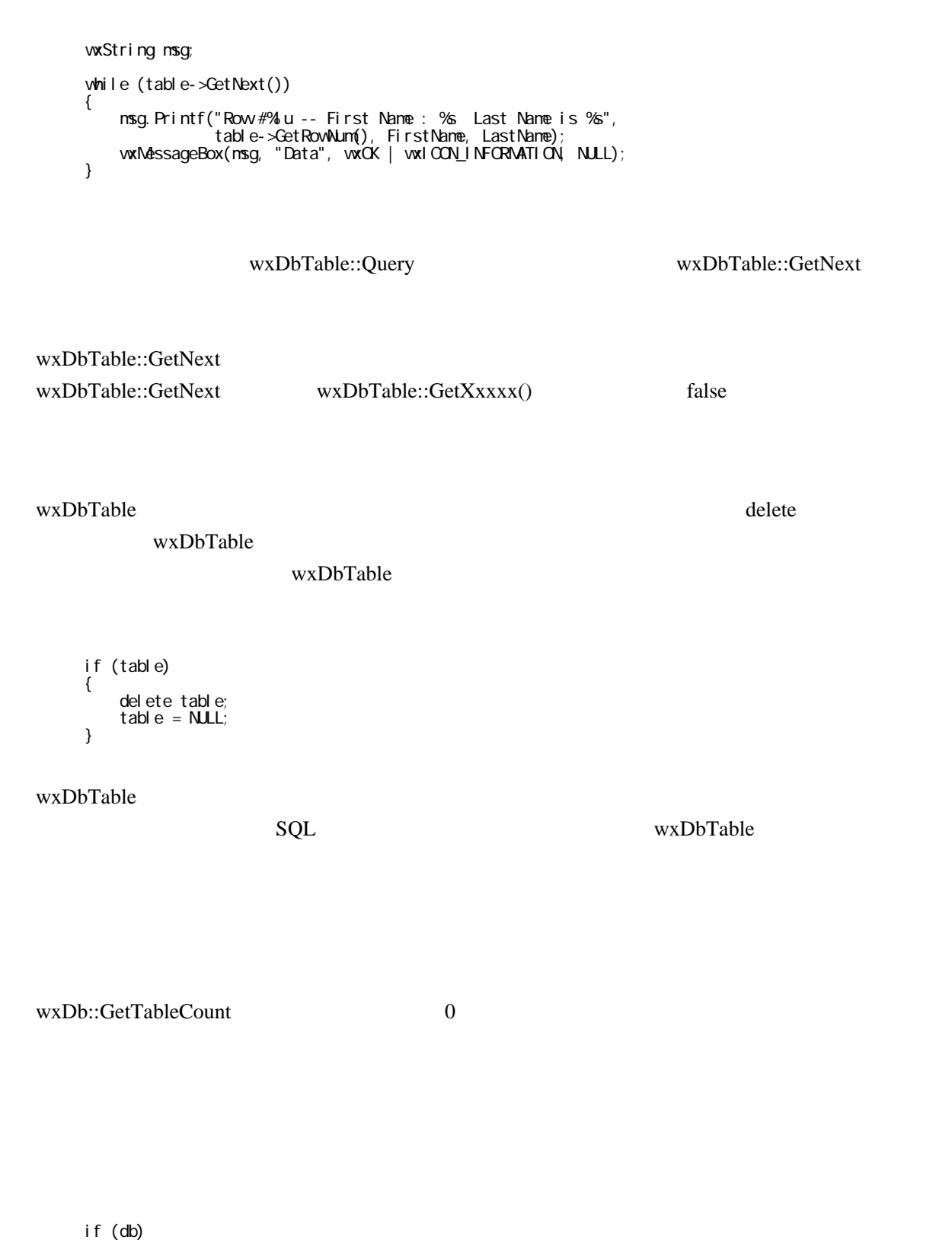

 { db->Close(); del ete db;  $db = NULL;$ }

#### wxDbConnection

 if (db) { vxDbFreeConnection(db);  $db = NULL$ }

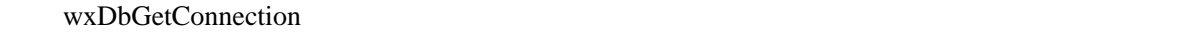

wxDbCloseConnections();

ODBC

ODBC TDbConnectInf.Henv"

DbConnectInf->FreeHenv();

 $SQL$ 

wxDbConnectInf

delete DbConnectInf;

### wxODBC -

As with creating [wxWidgets](http://www.wxwidgets.org/index.htm), writing the wxODBC classes was not the simple task of writing an application to run on a single type of computer system. The classes need to be cross-platform for different operating systems, and they also needed to take in to account different database manufacturers and different ODBC driver manufacturers. Because of all the possible combinations of OS/database/drivers, it is impossible to say that these classes will work perfectly with datasource ABC, ODBC driver XYZ, on platform LMN. You may run into some incompatibilities or unsupported features when moving your application from one environment to another. But that is what makes cross-platform programming fun. It also pinpoints one of the great things about open source software. It can evolve!

The most common difference between different database/ODBC driver manufacturers in regards to these wxODBC classes is the lack of standard error codes being returned to the calling program. Sometimes manufacturers have even changed the error codes between versions of their databases/drivers.

In all the tested databases, every effort has been made to determine the correct error codes and handle them in the class members that need to check for specific error codes (such as TABLE DOES NOT EXIST when you try to open a table that has not been created yet). Adding support for additional databases in the future requires adding an entry for the database in the wxDb::Dbms function, and then handling any error codes returned by the datasource that do not match the expected values.

#### Databases

Following is a list of known issues and incompatibilities that the wxODBC classes have between different datasources. An up to date listing of known issues can be seen in the comments of the source for wxDb::Dbms.

#### **ORACLE**

Currently the only database supported by the wxODBC classes to support VIEWS

#### DBASE

NOTE: dBase is not a true ODBC datasource. You only have access to as much functionality as the driver can emulate.

 Does not support the SQL\_TIMESTAMP structure Supports only one cursor and one connect (apparently? with [Microsoft](http://www.microsoft.com/japan/) driver only?) Does not automatically create the primary index if the 'keyField' param of SetColDef is true. The user must create ALL indexes from their program with calls to wxDbTable::CreateIndex Table names can only be 8 characters long Column names can only be 10 characters long Currently cannot CREATE a dBase table - bug or limitation of the drivers used?? Currently cannot insert rows that have integer columns - bug??

#### SYBASE (all)

 To lock a record during QUERY functions, the reserved word 'HOLDLOCK' must be added after every table name involved in the query/join if that table's matching record(s) are to be locked Ignores the keywords 'FOR UPDATE'. Use the HOLDLOCK functionality described above

#### SYBASE (Enterprise)

 If a column is part of the Primary Key, the column cannot be NULL Maximum row size is somewhere in the neighborhood of 1920 bytes

#### mySQL

 If a column is part of the Primary Key, the column cannot be NULL. Cannot support selecting for update [wxDbTable::CanSelectForUpdate]. Always returns false. Columns that are part of primary or secondary keys must be defined as being NOT NULL when they are created. Some code is added in wxDbTable::CreateIndex to try to adjust the column definition if it is not defined correctly, but it is experimental (as of  $\overline{wxW}$ idgets v2.2.1) Does not support sub-queries in SQL statements

#### POSTGRES

 Does not support the keywords 'ASC' or 'DESC' as of release v6.5.0 Does not support sub-queries in SQL statements

DB2

Columns which are part of a primary key must be declared as NOT NULL

#### UNICODE with wxODBC classes

As of v2.6 of [wxWidgets](http://www.wxwidgets.org/index.htm), the wxODBC classes now fully support the compilation and use of the classes in a Unicode build of [wxWidgets,](http://www.wxwidgets.org/index.htm) assuming the compiler and OS on which the program will be compiled/run is Unicode capable.

The one major difference in writing code that can be compiled in either unicode or non-unicode builds that is specific to the wxODBC classes is to use the SQL\_C\_WXCHAR datatype for string columns rather than SOL C\_CHAR or SOL\_C\_WCHAR.

### wxODBC -

Simplest example of establishing/opening a connection to an ODBC datasource, binding variables to the columns for read/write usage, opening an existing table in the datasource, inserting a record, setting query parameters (where/orderBy/from), querying the datasource, reading each row of the result set, deleting a record, releasing the connection, then cleaning up.

NOTE: Very basic error handling is shown here, to reduce the size of the code and to make it more easily readable. The HandleError() function uses the wxDbLogExtendedErrorMsg() function for retrieving database error messages.

 // ---------------------------------------------------------------------------- // HEADERS<br>// ---------// -----------------<br>#i ncl ude "wx/l og. h" // #included to enable output of messages only #include "www.dbtable.h" // ---------------------------------------------------------------------------- // FUNCTION USED FOR HANDLING/DISPLAYING ERRORS // ---------------------------------------------------------------------------- // Very generic error handling function. // If a connection to the database is passed in, then we retrieve all the // database errors for the connection and add them to the displayed message int HandleError(wxString errmsg, wxDb \*pDb=NULL) { // Retrieve all the error message for the errors that occurred wxString allErrors; if  $(!pDD = NUL)$  // Get the database errors and append them to the error message allErrors = wxDbLogExtendedErrorMsg(errmsg.c\_str(), pDb, Q,  $\Theta$ ; el se  $\alpha$ llErrors = errmsg; // Do whatever you wish with the error message here // wxLogDebug() is called inside wxDbLogExtendedErrorMsg() so this // console program will show the errors in the console window, // but these lines will show the errors in RELEASE builds also

```
wFprint(fstderr, wxT("n%\nr), all Errors.cstr());
     fflush(stderr);
     return 1;
 }
 // ----------------------------------------------------------------------------
// entry point
                            // ----------------------------------------------------------------------------
 int main(int argc, char **argv)
wxDbConnectInf *DbConnectInf
                                  = NLL; // DB connection information
\mathsf{w}\mathsf{D}\mathsf{b} *db = \mathsf{N}\mathsf{L}\mathsf{L}; // Database connection
\text{wD}Table \text{*table} = NULL; // Data table to access
const wxChar tableName[] = vxT("USERS"); // Name of database table
const WORD numTableColumns = 2; // Number table columns
 wxChar FirstName[50+1]; // column data: "FIRST_NAME"
 wxChar LastName[50+1]; // column data: "LAST_NAME"
 wxString msg; // Used for display messages
                    // -----------------------------------------------------------------------
// DEFINE THE CONNECTION HANDLE FOR THE DATABASE
                                        // -----------------------------------------------------------------------
DbConnectInf = new wxDbConnectInf(NULL,
vxT("CONTACTS-SqlServer"),
\mathsf{w}(\mathsf{w}^\mathsf{T}(\mathsf{w}^\mathsf{T} \mathsf{s}^{\mathsf{u}})) ,
\mathsf{w}(\text{``abs''}) ;
 // Error checking....
 if (!DbConnectInf || !DbConnectInf->GetHenv())
 {
    return HandleError(wxT("DB ENV ERROR Cannot allocate ODBC env handle"));
 }
 // -----------------------------------------------------------------------
\frac{1}{2} GET A DATABASE CONNECTION
                                          // -----------------------------------------------------------------------
db = wxDbGetConnection(DbConnectlnf); if (!db)
 {
    return HandleError(wxT("CONNECTION ERROR - Cannot get DB connection"));
 }
 // -----------------------------------------------------------------------
 // DEFINE THE TABLE, AND THE COLUMNS THAT WILL BE ACCESSED
 // -----------------------------------------------------------------------
 table = new wxDbTable(db, tableName, numTableColumns, wxT(""),
! wxDB_QJERY_ONLY, wxT(""));
 //
 // Bind the columns that you wish to retrieve. Note that there must be
 // 'numTableColumns' calls to SetColDefs(), to match the wxDbTable def
 //
 // Not all columns need to be bound, only columns whose values are to be
 // returned back to the client.
 //
 table->SetColDefs(0, wxT("FIRST_NAME"), DB_DATA_TYPE_VARCHAR, FirstName,
 SQL_C_WXCHAR, sizeof(FirstName), true, true);
 table->SetColDefs(1, wxT("LAST_NAME"), DB_DATA_TYPE_VARCHAR, LastName,
                  SQL_C_WXCHAR, sizeof(LastName), true, true);
 // -----------------------------------------------------------------------
 // CREATE (or RECREATE) THE TABLE IN THE DATABASE
 // -----------------------------------------------------------------------
 if (!table->CreateTable(true)) //NOTE: No CommitTrans is required
 {
    return HandleError(wxT("TABLE CREATION ERROR: "), table->GetDb());
 }
                     // -----------------------------------------------------------------------
 // OPEN THE TABLE FOR ACCESS
                                         // -----------------------------------------------------------------------
 if (!table->Open())
 {
```

```
return HandleError(wxT("TABLE OPEN ERROR: "), table->GetDb());
 }
 // -----------------------------------------------------------------------
 // INSERT A NEW ROW INTO THE TABLE
            // -----------------------------------------------------------------------
 wxStrcpy(FirstName, wxT("JULIAN"));
 wxStrcpy(LastName, wxT("SMART"));
 if (!table->Insert())
 {
    return HandleError(wxT("INSERTION ERROR: "), table->GetDb());
 }
 // Must commit the insert to write the data to the DB
 table->GetDb()->CommitTrans();
 // -----------------------------------------------------------------------
 // RETRIEVE ROWS FROM THE TABLE BASED ON SUPPLIED CRITERIA
 // -----------------------------------------------------------------------
 // Set the WHERE clause to limit the result set to return
 // all rows that have a value of 'JULIAN' in the FIRST_NAME
 // column of the table.
table->SetWhereClause(wxT("FIRST_NAME = 'JULIAN"));
 // Result set will be sorted in ascending alphabetical
 // order on the data in the 'LAST_NAME' column of each row
 table->SetOrderByClause(wxT("LAST_NAME"));
 // No other tables (joins) are used for this query
 table->SetFromClause(wxT(""));
// Instruct the datasource to perform a query based on the
 // criteria specified above in the where/orderBy/from clauses.
 if (!table->Query())
 {
    return HandleError(wxT("QUERY ERROR: "), table->GetDb());
 }
 // Loop through all rows matching the query criteria until
 // there are no more records to read
 while (table->GetNext())
 {
 msg.Printf(wxT("Row #%lu -- First Name : %s Last Name is %s"),
 table->GetRowNum(), FirstName, LastName);
 // Code to display 'msg' here
wxLogMessage(wxT("\n%s\n"), msg.c_str());
 }
 // -----------------------------------------------------------------------
// DELETE A ROWFROM THE TABLE
 // -----------------------------------------------------------------------
 // Select the row which has FIRST_NAME of 'JULIAN' and LAST_NAME
\frac{1}{\sqrt{2}} of 'SNART', then delete the retrieved row
 //
if (!table->DeleteWhere(wxT("FI RST_NAME = 'JULI AN' and LAST_NAME = 'SNART'")) {
    return HandleError(wxT("DELETION ERROR: "), table->GetDb());
 }
 // Must commit the deletion to the database
table->\text{GetDb}()->\text{CommitTrans}(();
 // -----------------------------------------------------------------------
 // TAKE CARE OF THE ODBC CLASS INSTANCES THAT WERE BEING USED
 // -----------------------------------------------------------------------
 // If the wxDbTable instance was successfully created
 // then delete it as we are done with it now.
wxDELETE(table);
 // Free the cached connection
 // (meaning release it back in to the cache of datasource
 // connections) for the next time a call to wxDbGetConnection()
\frac{1}{10} is made.
 wxDbFreeConnection(db);
db = \text{NLL};
```

```
 // -----------------------------------------------------------------------
 // CLEANUP BEFORE EXITING APP
 // -----------------------------------------------------------------------
 // The program is now ending, so we need to close
 // any cached connections that are still being
 // maintained.
wxDbCloseConnections();
 // Release the environment handle that was created
 // for use with the ODBC datasource connections
 wxDELETE(DbConnectInf);
 wxUnusedVar(argc); // Here just to prevent compiler warnings
 wxUnusedVar(argv); // Here just to prevent compiler warnings
 return 0;
 }
```
# wxODBC - SQL

The following is a very brief description of some common SQL commands, with examples.

See also

Database classes overview

Create

Creates a table.

Example:

```
CREATE TABLE Book<br>(BookNumber | NTEGER
 (BookNumber INTEGER PRIMARY KEY
 , CategoryCode CHAR(2) DEFAULT 'RO' NOT NULL
 , Title VARCHAR(100) UNIQUE
  , NumberOfPages SMALLINT
   Retail PriceAnount NUMERIC(5, 2)
 \overline{)}
```
Insert

Inserts records into a table.

Example:

```
 INSERT INTO Book
 (BookNumber, CategoryCode, Title)
 VALUES(5, 'HR', 'The Lark Ascending')
```
#### **Select**

The Select operation retrieves rows and columns from a table. The criteria for selection and the columns returned may be specified.

Examples:

#### SELECT \* FROM Book

Selects all rows and columns from table Book.

SELECT Title, RetailPriceAmount FROM Book WHERE RetailPriceAmount > 20.0

Selects columns Title and RetailPriceAmount from table Book, returning only the rows that match the WHERE clause.

SELECT \* FROM Book WHERE CatCode = 'LL' OR CatCode = 'RR'

Selects all columns from table Book, returning only the rows that match the WHERE clause.

SELECT \* FROM Book WHERE CatCode IS NULL

Selects all columns from table Book, returning only rows where the CatCode column is NULL.

SELECT \* FROM Book ORDER BY Title

Selects all columns from table Book, ordering by Title, in ascending order. To specify descending order, add DESC after the ORDER BY Title clause.

SELECT Title FROM Book WHERE RetailPriceAmount >= 20.0 AND RetailPriceAmount <= 35.0

Selects records where RetailPriceAmount conforms to the WHERE expression.

#### Update

Updates records in a table.

Example:

UPDATE Incident  $SET X = 123$  WHERE ASSET = 'BD34'

This example sets a field in column 'X' to the number 123, for the record where the column ASSET has the value 'BD34'.